[Перейти на страницу с полной версией»](http://rucont.ru/efd/216050)

# **1638**

## МИНИСТЕРСТВО ОБРАЗОВАНИЯ И НАУКИ РОССИЙСКОЙ ФЕДЕРАЦИИ

## ФЕДЕРАЛЬНОЕ ГОСУДАРСТВЕННОЕ БЮДЖЕТНОЕ ОБРАЗОВАТЕЛЬНОЕ УЧРЕЖДЕНИЕ ВЫСШЕГО ПРОФЕССИОНАЛЬНОГО ОБРАЗОВАНИЯ «ЛИПЕЦКИЙ ГОСУДАРСТВЕННЫЙ ТЕХНИЧЕСКИЙ УНИВЕРСИТЕТ»

Кафедра металлических конструкций

# **РАСЧЕТ КОНСТРУКЦИЙ БАЛОЧНОЙ КЛЕТКИ РАБОЧЕЙ ПЛОЩАДКИ**

**Методические указания к курсовой работе по металлическим конструкциям**

Составители: В.М. ПУТИЛИН Н.В. КАПЫРИН

Липецкий государственный технический университет 2012

[Перейти на страницу с полной версией»](http://rucont.ru/efd/216050)

[Перейти на страницу с полной версией»](http://rucont.ru/efd/216050)

## УДК 624.014 (07) П 901

Рецензент - В.В. Зверев, заведующий кафедрой металлических конструкций

### **Путилин, В.М.**

П 901 РАСЧЕТ КОНСТРУКЦИЙ БАЛОЧНОЙ КЛЕТКИ РАБОЧЕЙ ПЛО-ЩАДКИ [Текст]: Методические указания к курсовой работе по металлическим конструкциям /В.М. Путилин, Н.В. Капырин: изд-во ЛГТУ, 2012. - 31 с*.*

Даны указания по расчету настила, вспомогательных и главных балок балочной клетки. Приведены примеры расчета. Представлен необходимый для расчета справочный материал.

Табл. 13. Ил. 10. Библиограф.: 7 назв.

 ФГБОУ ВПО «Липецкий государственный технический университет», 2012

Согласно заданию на проектирование студент должен произвести технико-экономическое сравнение нескольких вариантов типов балочной клетки, выполнить расчет главной балки, колонны. В графической части необходимо разработать схему расположения элементов площадки и чертежи КМД отправочных марок главной балки и колонны.

[Перейти на страницу с полной версией»](http://rucont.ru/efd/216050)

#### **1. СРАВНЕНИЕ ВАРИАНТОВ БАЛОЧНОЙ КЛЕТКИ**

В курсовой работе следует рассмотреть 2 – 3 варианта балочной клетки нормального и усложненного типов (рис. 1.1, 1.2).

При компоновке вариантов балочной клетки необходимо учитывать следующие соображения:

- Шаг балок настила (а) рекомендуется назначать в пределах 0,6…1,6 м; шаг второстепенных балок (в) – 2…5 м. Шаг балок должен быть кратен пролету главной балки.
- Шаг второстепенных балок (для усложненного типа) и балок настила (для нормального типа) следует назначать таким образом, чтобы не было их опирания в середине главной балки, поскольку в последней в этом месте, как правило, предусматривается монтажный стык.

Для того чтобы произвести технико-экономическое сравнение вариантов различных типов балочной клетки, необходимо для каждого варианта подобрать толщину настила, назначить сечения вспомогательных балок.

### **1.1. Определение толщины стального настила**

При требуемом относительном прогибе толщина настила определяется его жесткостью

$$
\frac{l_n}{t_n} = \frac{4 \cdot n_0}{15} \left( 1 + \frac{72 \cdot E_1}{n_0^4 \cdot p^{\text{H}}} \right),\tag{1.1}
$$

где  $l_n$  – пролет настила;

*tn* – толщина настила;  $\overline{\phantom{a}}$ 」  $\left| \frac{l_n}{f} \right|$ L  $=$ *n n f l*  $n_0 = \left| \frac{v_n}{f} \right|$  – отношение пролета настила к предельному прогибу;  $E_1$ =*Е /* (1-µ<sup>2</sup>)=2,26⋅10<sup>4</sup> кН/см<sup>2</sup> (µ - коэффициент Пуассона); *р<sup>н</sup>* – нормативная эксплуатационная нагрузка на настил.

3

[Перейти на страницу с полной версией»](http://rucont.ru/efd/216050)

 $\Delta \sim 10^{-1}$  $\alpha = \alpha$  $\sim$   $\sim$ Ä

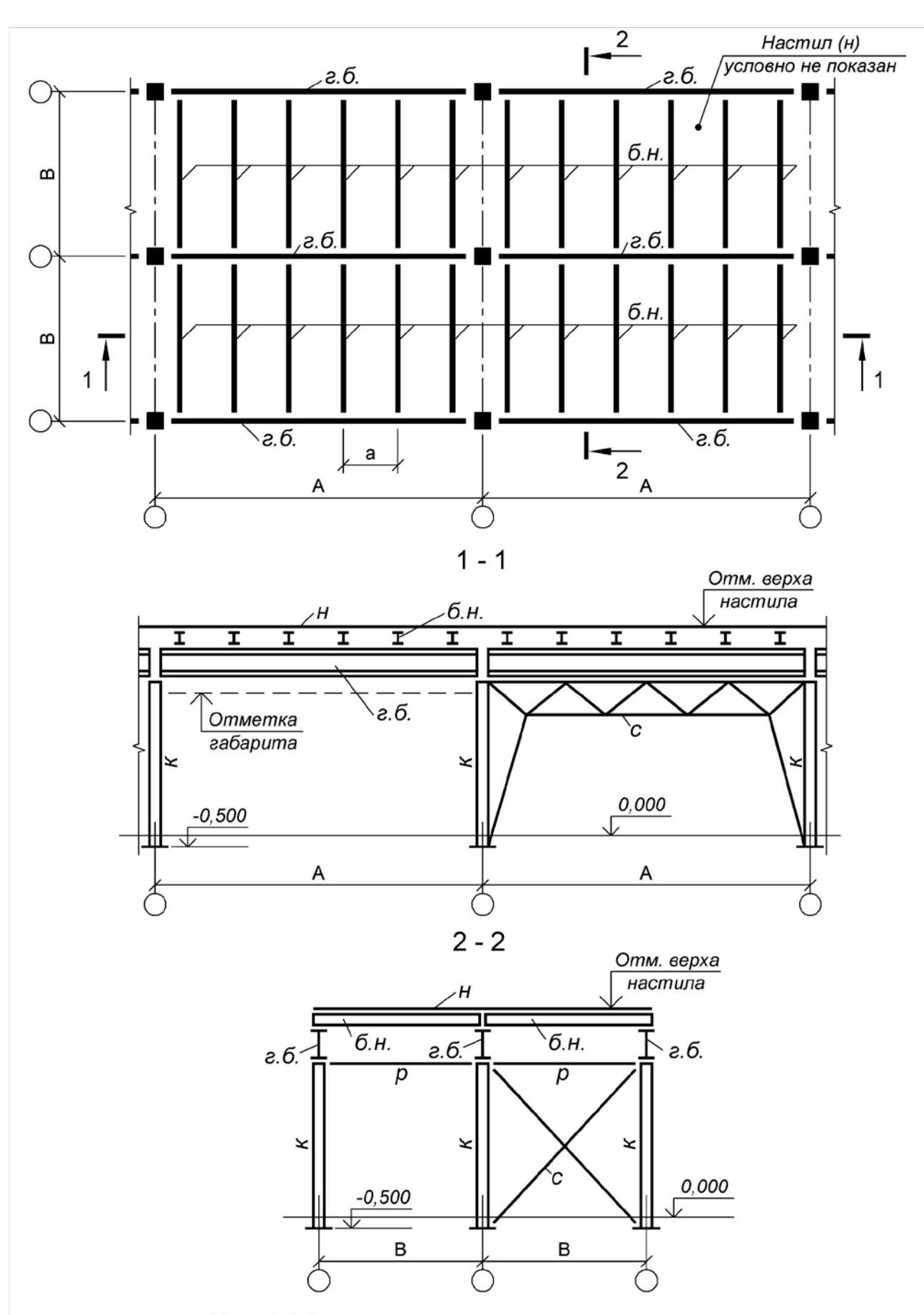

Рис. 1.1. Балочная клетка нормального типа: н - стальной листовой настил; б.н. - балка настила; г.б. - главная балка; к - колонна; с - вертикальные связи между колоннами; р - распорка

 $\overline{4}$ 

 $\ddot{\phantom{a}}$ 

Ä

 $\mathbb{Z}$ L.